# **REST API**

The REST API allows other applications to directly access data provided by BellaDati and is the underlying interface for our mobile Business Intelligence [BellaDati Mobile](http://www.belladati.com/belladati-mobile-bi/). Through the API, users can retrieve reports, charts and even entire dashboards to integrate with their own custom client application.

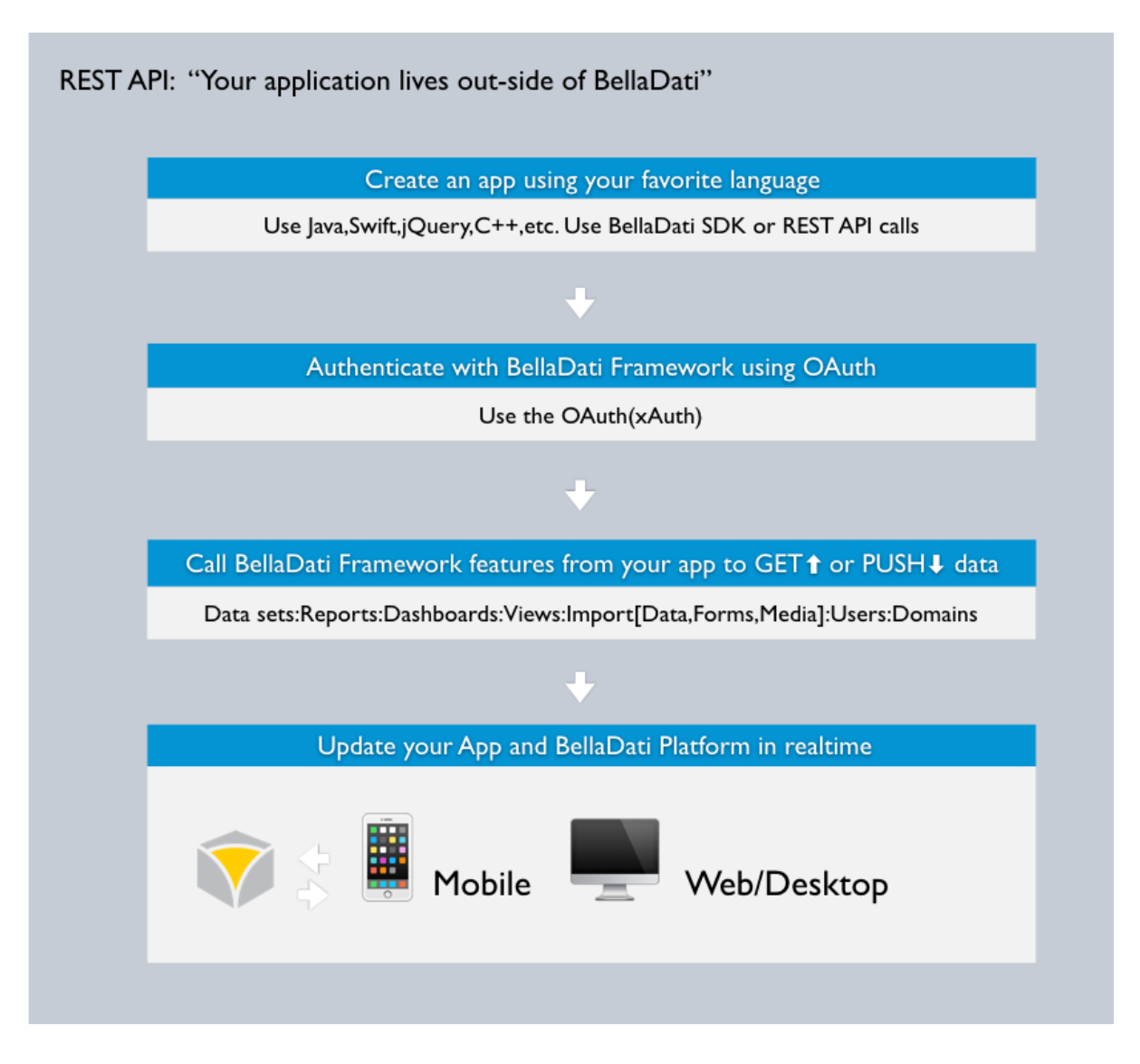

## **General Notes**

#### **Enable REST API**

Before you can access the REST API, you need to enable it in your domain configuration.

- 1. Open your domain configuration page. To reach this page, move the mouse over your name in the upper right corner and click on the domain link.
- 2. Under **OAuth Settings**, click **Configure**.
- 3. Enter a **Consumer Key** and a **Consumer Secret**. You can ignore the other settings for now.

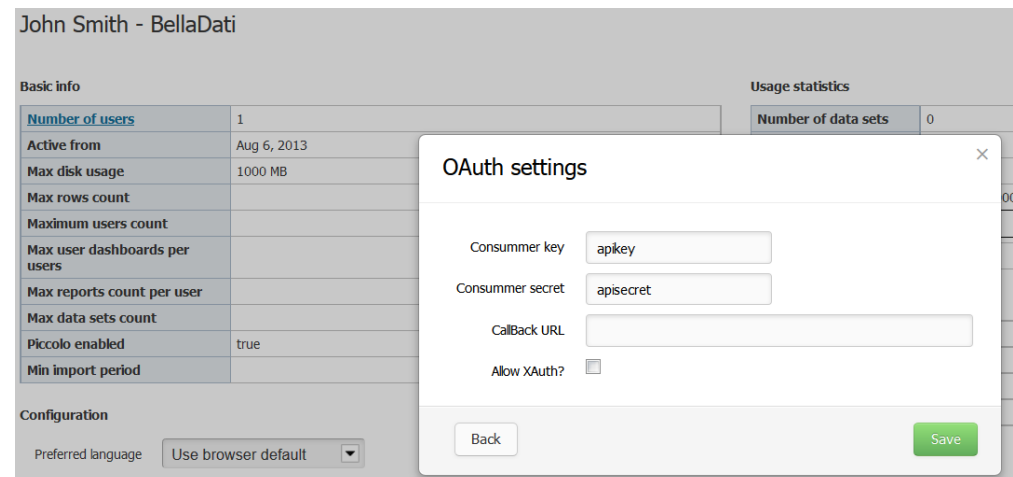

#### **Base URL**

The base address to access the REST API is <https://service.belladati.com/api/>.

If you are using an on-premise deployment, it is <https://your-server/belladati/api/>.

#### **SSL Only**

All API requests to BellaDati cloud service must be sent over SSL.

With an on-premise deployment, although not mandatory, we strongly recommend using SSL for security reasons.

#### **UTF-8 Encoding**

Every string passed to and from the BellaDati REST API needs to be UTF-8 encoded. For maximum compatibility, normalize to Unicode Normalization Form C (NFC) before UTF-8 encoding.

#### **Locale**

BellDati REST API uses the locale parameter to specify language settings of content responses. If you want to retrieve data in a language other than English, insert the appropriate [IETF language tag.](http://www.w3.org/International/articles/language-tags/) When a supported language is specified, BellaDati will return translated content where applicable.

### **Response Format**

The BellaDati REST API uses the [JSON format](http://www.json.org/) for any responses to API calls. And additionaly some responses can return HTML and PNG format for pictures.

# **Error Handling**

Errors are returned using standard HTTP error code syntax. Any additional info is included in the body of the return call in JSON format. Error codes not listed here are described in the respective REST API method.

Standard API HTTP errors are:

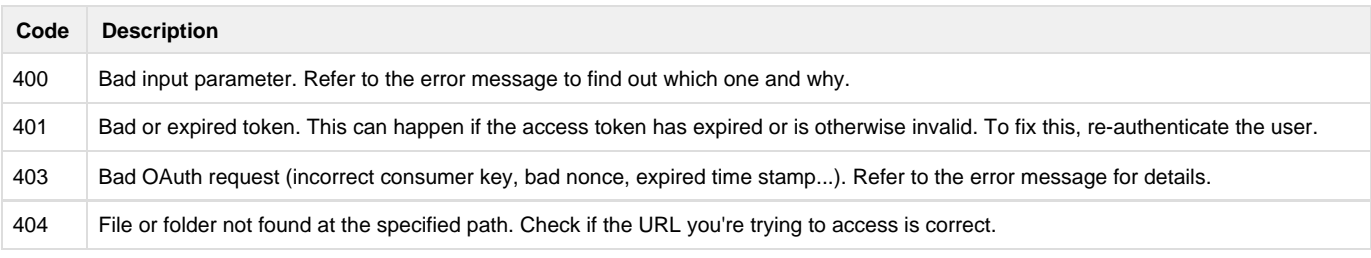

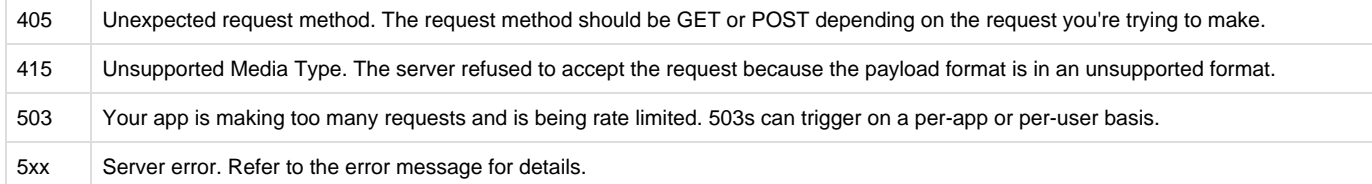

#### Application runtime errors are:

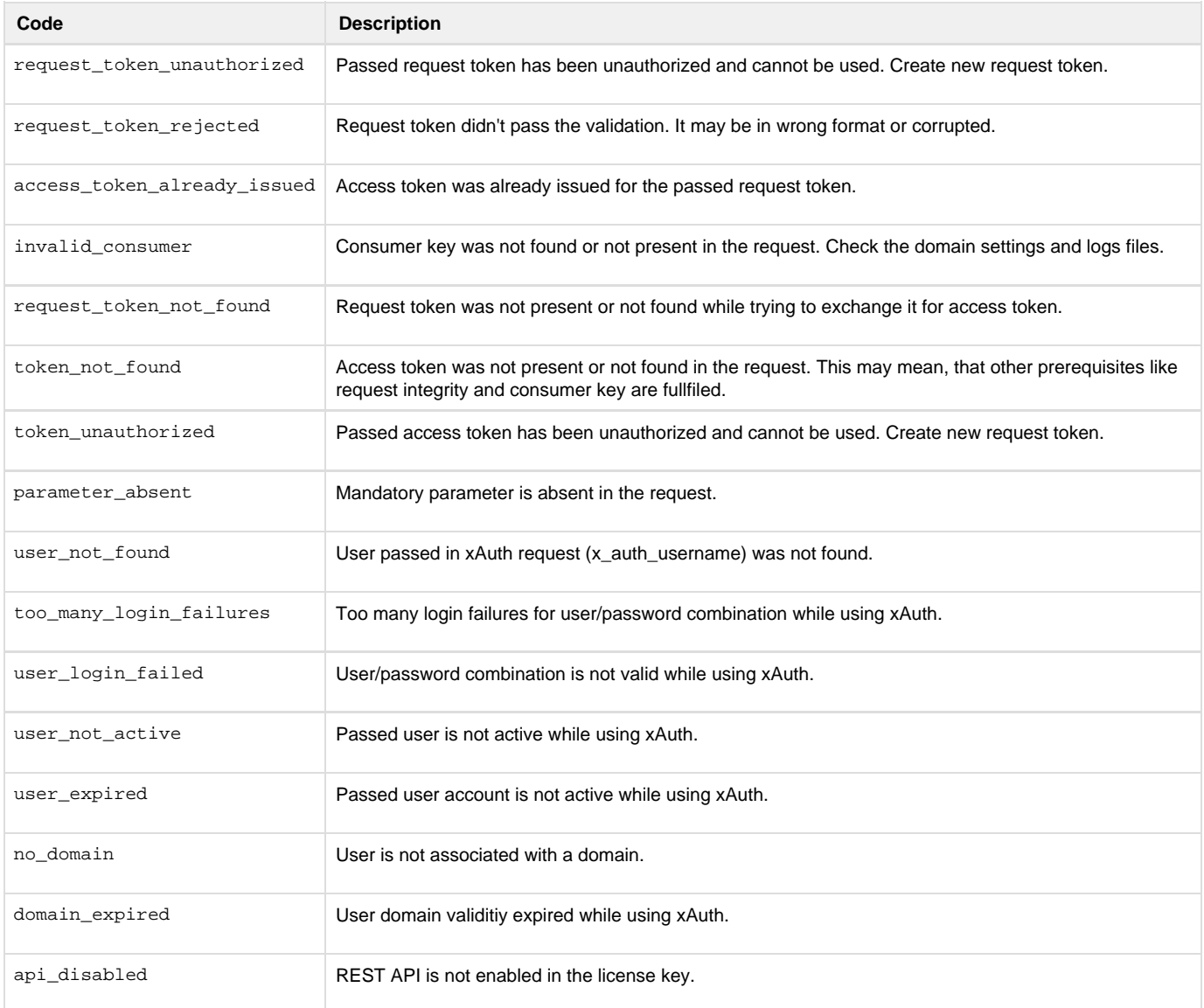

[Access Control](https://support.belladati.com/display/BDTECHDOC/Access+Control)

[REST API Resources](https://support.belladati.com/display/BDTECHDOC/REST+API+Resources)

[Types and enumerations](https://support.belladati.com/display/BDTECHDOC/Types+and+enumerations)